## Bromsgrove District Council Public Access - Registration Guide

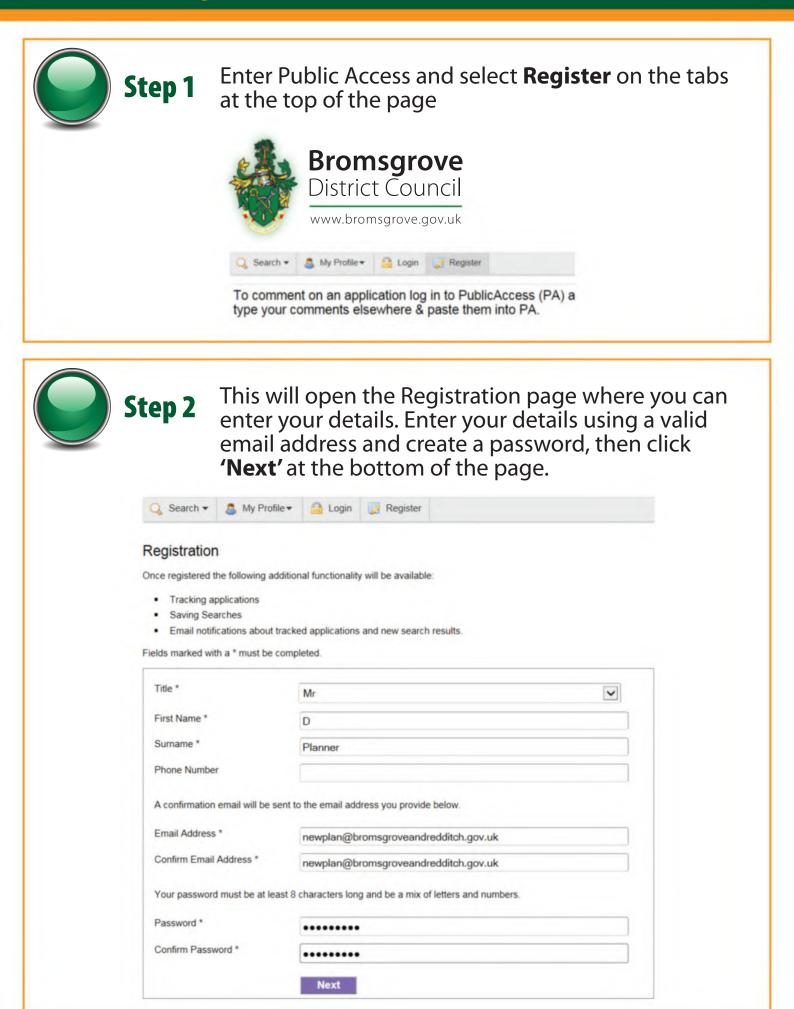

| 🚜 Br                                                                                                    | omsgrove                                                                                           |  |  |
|----------------------------------------------------------------------------------------------------|----------------------------------------------------------------------------------------------------|--|--|
| Dis Dis                                                                                                    | strict Council                                                                                     |  |  |
|                                                                                                    | www.bromsgrove.gov.uk                                                                              |  |  |
| Q Search ▼ 🤱 My Profile ▼ 🔒 Login 📝 Register                                                                                                    |                                                                                                    |  |  |
| Registration                                                                                                    |                                                                                                    |  |  |
| Postcode *                                                                                                    | B61 8DA                                                                                            |  |  |
|                                                                                                    | Back Next                                                                                          |  |  |
|                                                                                                    |                                                                                                    |  |  |
| and the second second se | This will then bring up a list of addresses.<br>Please select your address and press <b>'Next'</b> |  |  |
| Bron<br>Distric                                                                                                    | Please select your address and press 'Next'                                                        |  |  |
| Search - My Profile -                                                                                                    | Please select your address and press 'Next'                                                        |  |  |

## **Step 5** Your details will be displayed. You must **tick** to agree to the terms and conditions before clicking '**Next**'

## Registration

| Name                | Mr D Planner                                                                                         |
|---------------------|----------------------------------------------------------------------------------------------------|
| Email               | newplan@bromsgroveandredditch.gov.uk                                                                 |
| Phone Number        |                                                                                                    |
| Address             | Bromsgrove District Council<br>Parkside<br>Market Street Bromsgrove<br>Worcestershire<br>B61 8DA     |
| I have read and agr | ree with the Terms and Conditions (opens in a new window) and Privacy Policy (opens in a new window) |

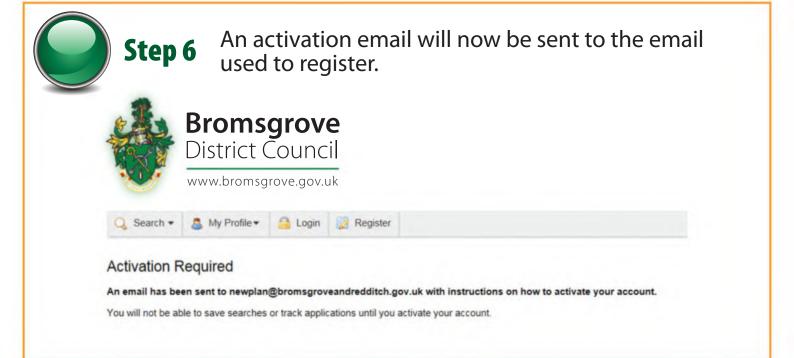

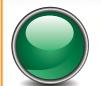

Step 7

The email should be sent immediately, if you do not receive an email please check your junk mail. Once the email has been received click on the link contained in the email to confirm the registration. The email will be sent from the address publicaccess@bromsgroveandredditch.gov.uk

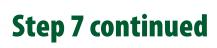

## **Registration Confirmation Request**

publicaccess@bromsgroveandredditch.gov.uk Sent: Mon 12/02/2018 12:00 To: Newplan

Hello D Planner,

To confirm your registration please click the following link:

https://publicaccess.bromsgroveandredditch.gov.uk/online-applications/registrationConfirm.do?action=createUser&key=607bce65fd32662840523e9996dd7c12

If required you can also copy the link to the address field of your browser.

Please Logon with the username and password you originally selected.

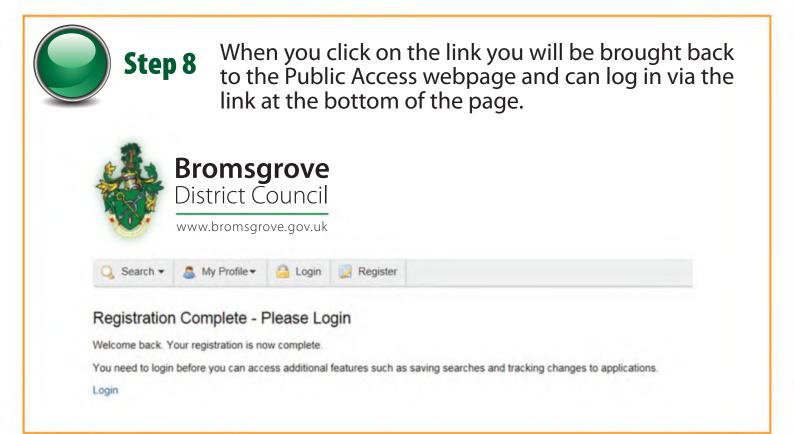

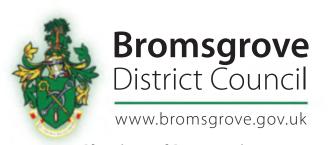

Planning and Regeneration Bromsgrove District Council. Tel: 01527 881770. email: Newplan@bromsgroveandredditch.gov.uk